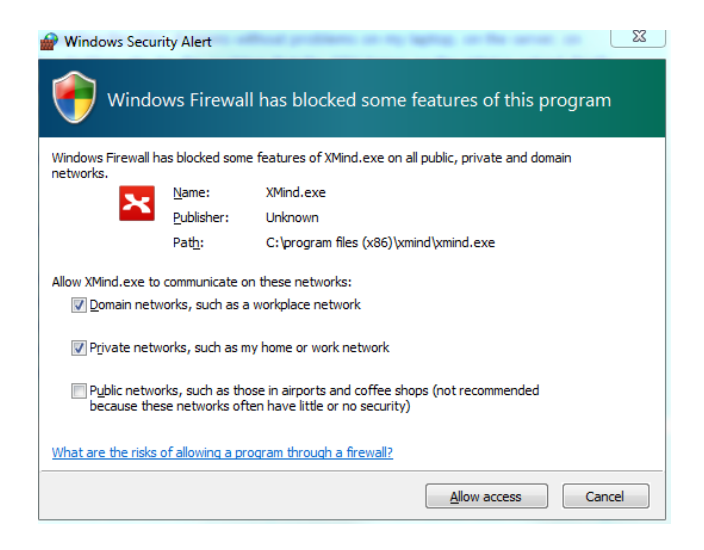

Same happens with a new installed Program, like with XMind …

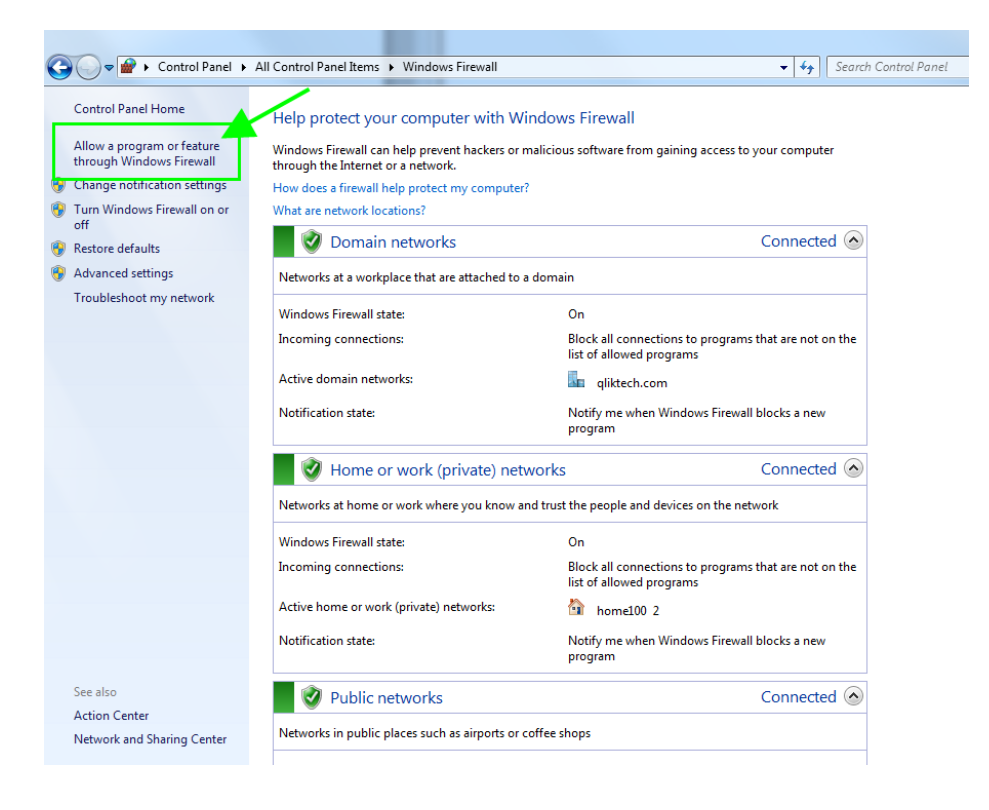

## Allow programs to communicate through Windows Firewall To add, change, or remove allowed programs and ports, click Change settings.

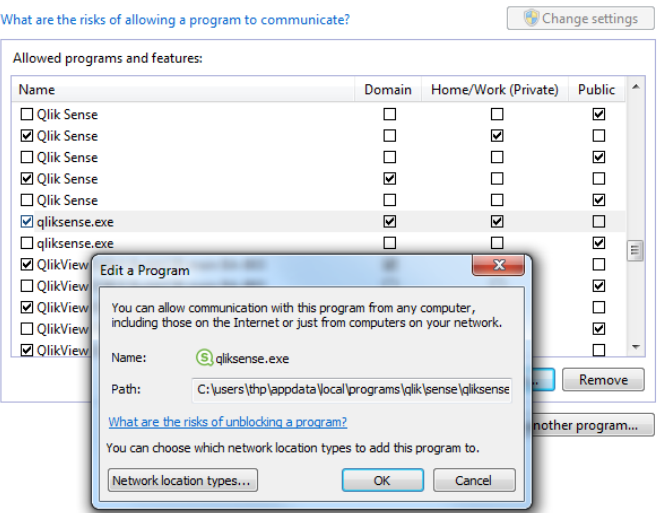

## Allow programs to communicate through Windows Firewall

To add, change, or remove allowed programs and ports, click Change settings. What are the risks of allowing  $...$ 

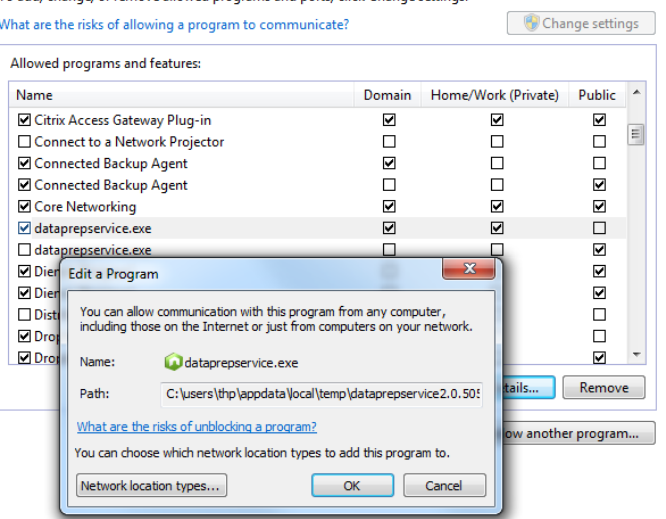